# PageRank - Estudo e Aplicações

## Caio de Moraes Braz Orientador: José Coelho de Pina Jr.

Instituto de Matemática e Estatística - Universidade de São Paulo

17 de novembro de 2011

(ロ) (@) (동) (동) (동)

#### · Introdução

イロトメタトメ ミドメミド ニミック

- · Introdução
- Motivação

 $\mathcal{A} \otimes \mathcal{A} \rightarrow \mathcal{A} \otimes \mathcal{B} \rightarrow \mathcal{A} \otimes \mathcal{B} \rightarrow \mathcal{A} \otimes \mathcal{B} \rightarrow \mathcal{A} \otimes \mathcal{B}$ 

 $\curvearrowleft$ 

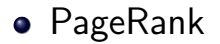

イロトメタトメミドメミド (店) り

## PageRank

$$
PR(u) = c \cdot \sum_{v \in B_u} \frac{PR(v)}{L_v}
$$

イロトメタトメ ミドメミド ニミック

## PageRank

$$
PR(u) = c \cdot \sum_{v \in B_u} \frac{PR(v)}{L_v}
$$

$$
PR(u) = c \cdot ((1-d) + d \cdot \sum_{v \in B_u} \frac{PR(v)}{L_v})
$$

イロトメタトメミドメミド (店) り

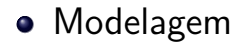

イロトメタトメ ミドメミド ニミック

- Modelagem
- **•** Software
	- **Web Crawler:** percorrer as páginas de um modo automatizado e eficiente, usando sua estrutira de hyperlinks.
	- **Parser:** para cada página percorrida, descobrir os hyperlinks dela para continuar o processo no Web Crawler.
	- **Estruturação dos dados:** montagem da estrutura de links como um grafo, o qual é necessário para o cálculo do PageRank.
	- **PageRank:** calcular o PageRank para o grafo do domínio, de forma eficiente.

K ロ X イ団 X X ミ X X ミ X シ ミ / の

- Modelagem
- **•** Software
	- **Web Crawler:** percorrer as páginas de um modo automatizado e eficiente, usando sua estrutira de hyperlinks.
	- **Parser:** para cada página percorrida, descobrir os hyperlinks dela para continuar o processo no Web Crawler.
	- **Estruturação dos dados:** montagem da estrutura de links como um grafo, o qual é necessário para o cálculo do PageRank.
	- **PageRank:** calcular o PageRank para o grafo do domínio, de forma eficiente.

K ロ X イ団 X X ミ X X ミ X シ ミ / の

#### **·** Dificuldades

Kロト K個 K K ミド K ミドーミーの

- **•** Dificuldades
- **•** Resultados

イロトメタトメミドメミド (店) り

# PERGUNTAS???

イロト イ部 トイミト イミト ニミーの